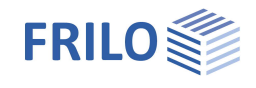

# Toolbox: Durchleitung Stützlasten TB-BDS

#### **Inhaltsverzeichnis**

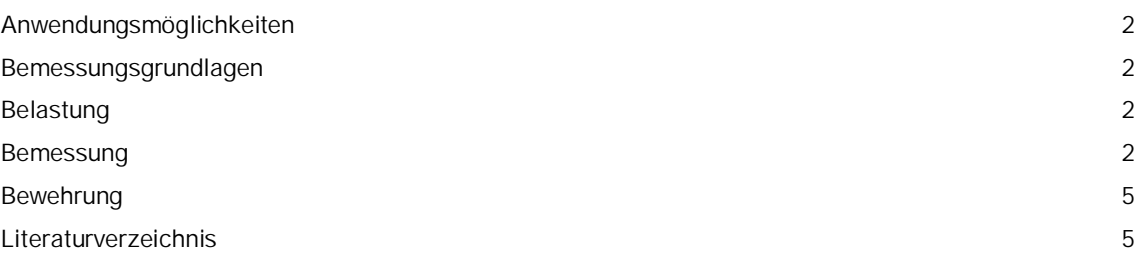

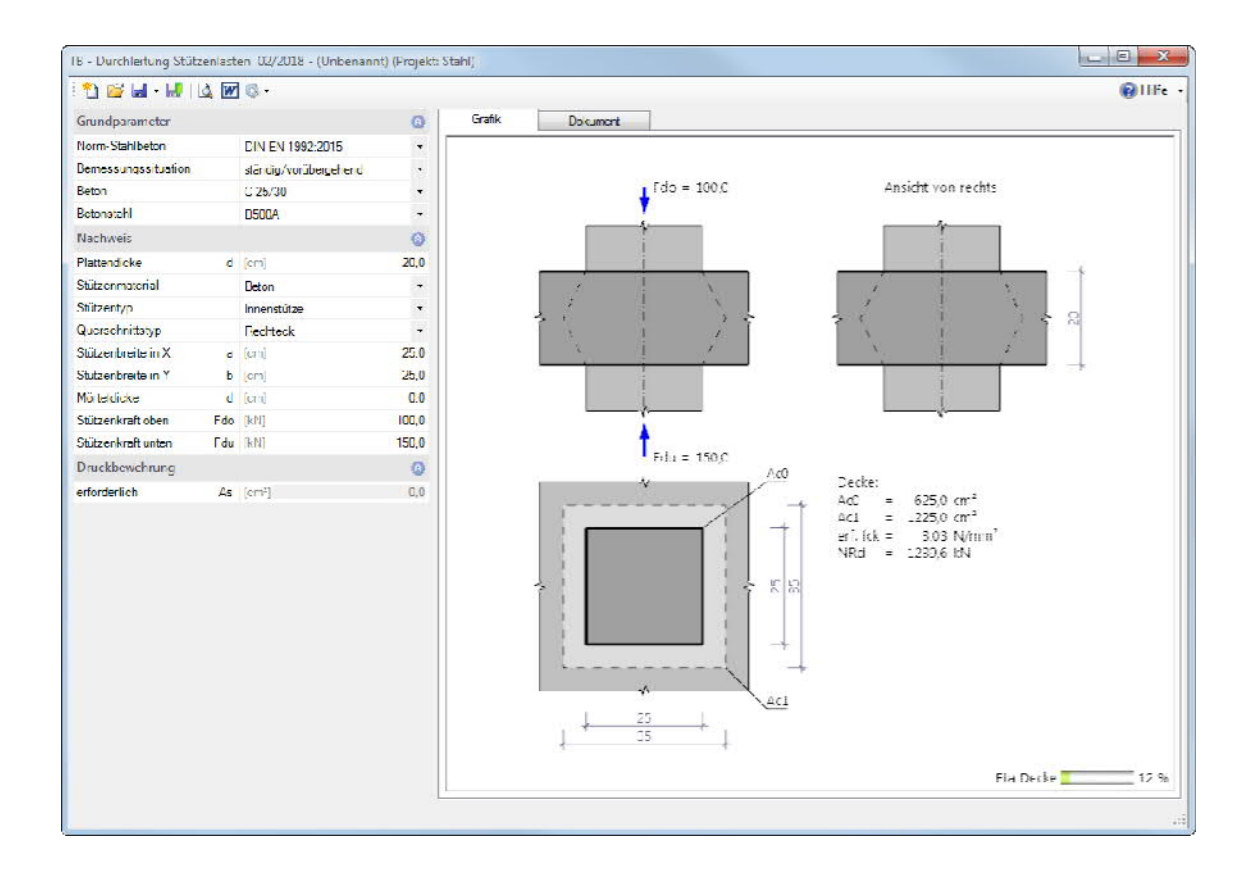

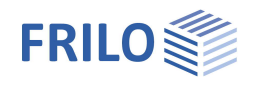

# <span id="page-1-0"></span>**Anwendungsmöglichkeiten**

Mit diesem Programm kann der Nachweis für die Durchleitung von Stützenlasten durch Stahlbetondecken in Normalbeton ≤ C50/60 gem. EC2 geführt werden. Es kann sich hierbei bei der Stütze um ein Rechteck- oder Rundstütze handeln. Die Stütze kann zentrisch, am Rand oder in der Ecke stehen.

Das Programm führt folgende Einzelberechnungen durch:

- erforderliche Betongüte der Decke
- eine ggf. erforderliche Druckbewehrung

### <span id="page-1-1"></span>**Bemessungsgrundlagen**

Grundlage für die Berechnung ist DIN EN 1992-1-1 mit deutschem NA bzw. ÖNORM B 1992-1-1 und das Heft 180 des iBMB/MPA

### <span id="page-1-2"></span>**Belastung**

Lasteingabe erfolgt als Bemessungswert (γ - fach).

### <span id="page-1-3"></span>**Bemessung**

Die Ermittlung der erforderlichen Betongüte erfolgt im Krafteinleitungsbereich unter Ansatz der Teilflächenpressung nach EC2 /1/ bzw. /2/, /3/ , /4/.

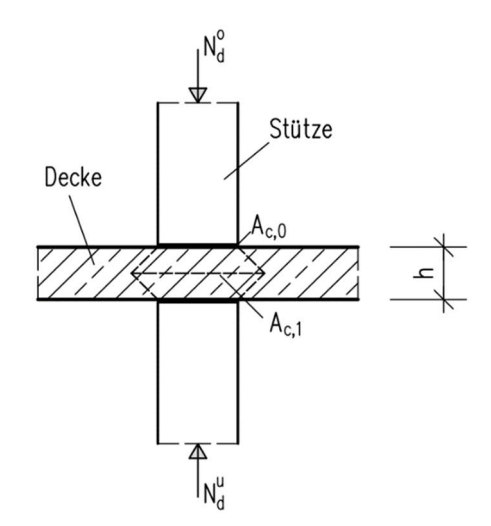

Die erforderliche charakteristische Festigkeit der Decke ermittelt sich zu:

$$
\text{erf } f_{ck}^{\text{Decke}} = 1,76 \cdot \frac{N_d}{A_{c,0}} \cdot \frac{1}{V} = 1,76 \cdot \sigma_{c,0}^{\text{Decke}} \cdot \frac{1}{V} \qquad \text{gemäB / 4/}
$$

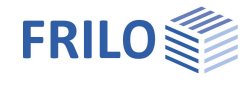

mit

- f<sub>cd</sub> charakteristische Zylinderdruckfestigkeit des Betons nach 28 Tagen
- $N_d$  max  ${N_d^0, N_d^0}$  (Teilflächenpressung erzeugende Kraft)
- Ac0 Belastungsfläche
- Ac1 Verteilungsfläche, ist der Belastungsfläche geometrisch ähnlich

$$
V \qquad \sqrt{A_{c,1} / A_{c,0}} \leq 3.0
$$

Die aufnehmbare Kraft N<sub>Rd</sub> ergibt sich zu:

 $N_{\text{Rd}} = A_{\text{c0}} \cdot f_{\text{cd}} \cdot V$ 

mit

- fcd Bemessungswert der einaxialen Betondruckfestigkeit
- $f_{cd} = \alpha_{cc} \cdot f_{ck} / \gamma_c$
- αcc Beiwert zur Berücksichtigung von Langzeitwirkungen
- $\alpha_{cc}$  = 0,85 gem. DIN EN
- $\alpha_{\rm cc}$  = 1.0 gem. ÖNORM
- γ<sup>c</sup> Teilsicherheitswerte für Beton
- $y_c$  = 1,5 für ständig und vorübergehend gem. DIN EN
- γ<sup>c</sup> = 1,3 für außergewöhnlich gem. DIN EN
- $y_c$  = 1,5 für ständig und vorübergehend gem. ÖNORM
- γ<sup>c</sup> = 1,2 für außergewöhnlich gem. ÖNORM

Bei Auswahl der außergewöhnlichen Bemessungssituation wird der Wert für erf. f<sub>ck</sub> mit dem Faktor  $\gamma$ c, Außergewöhnliche Kombination /  $\gamma$ c, Grundkombination = 1,3 / 1,5 für DIN EN bzw. 1,2 / 1,5 für ÖNORM multipliziert.

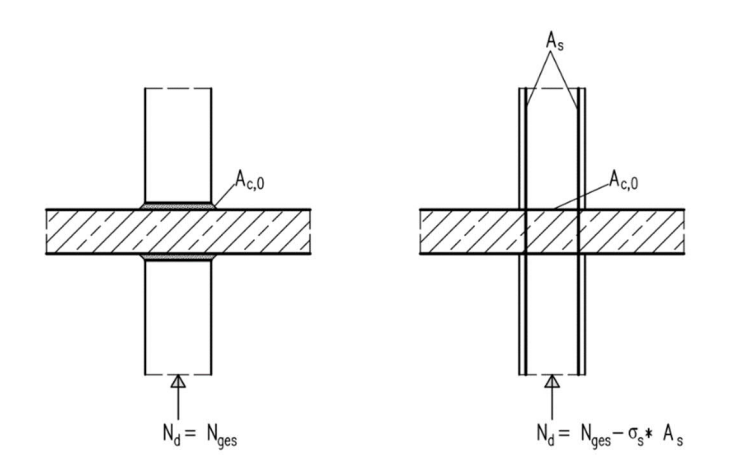

N<sub>d</sub> ist der Teilflächenpressung erzeugende Lastanteil der zentrisch belasteten Stütze.

Damit ergibt sich für

#### Innenstützen:

1. Quadratstütze

$$
A_{c,0} = a^2
$$
\n
$$
V = 1 + \kappa \leq 3,0
$$
\n
$$
m \text{ if } \kappa = \frac{h}{2a}
$$

2. Rundstütze

$$
A_{c,0} = \frac{a^2 \cdot \pi}{4}
$$

 $V = 1 + \kappa \leq 3.0$ 

$$
mit \kappa = \frac{h}{2a}
$$

#### 3. Rechteckstütze

$$
A_{c,0} = a \cdot b
$$
\n
$$
V = \sqrt{1 + \kappa + \gamma + \kappa \cdot \gamma} \leq 3,0
$$
\nmit  $\kappa = \frac{h}{2a}$  und  $\gamma = \frac{h}{2b}$ 

#### Randstützen:

Die maximale rechnerische Verteilungsfläche A<sub>c1</sub> muss geometrisch ähnlich der Fläche A<sub>c0</sub> sein, d.h. das Verhältnis  $b_1/d_1 = b_2/d_2$  – siehe EN 1992-1-1, Bild 6.29. Daher gilt hier:  $\sigma_{rd,max} = 1.1 \cdot v \cdot f_{cd}$  und damit wird  $F_{Rd} = A_{c0} \cdot \sigma_{rd,max}$ 

#### Eckstützen:

V = 1 (keine symmetrische Lastausbreitung möglich)

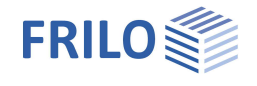

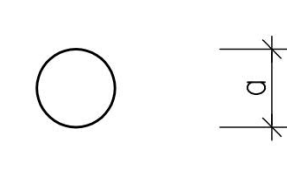

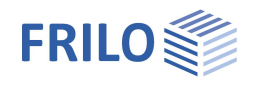

# <span id="page-4-0"></span>**Bewehrung**

Eine evtl. erforderliche Druckbewehrung zur Durchleitung der restlichen verbleibenden Stützenkraft N<sub>d, Δ</sub> ermittelt sich zu:

 $N_{d,\Delta} = N_d - N_{Rd}$ 

$$
erf. As = \frac{N_{d,\Delta}}{f_{yd}}
$$

 $N_d$  max $\left\{ N_{d_i}^0, N_{d_i}^0 \right\}$  (Teilflächenpressung erzeugende Kraft)

- NR,d maximal mögliche Stützenbelastung
- fyd zulässige Stahlspannung

Für die entstehenden Querzugkräfte im Lasteinleitungsbereich ist eine entsprechende Bewehrung vorzusehen.

## <span id="page-4-1"></span>**Literaturverzeichnis**

- /1/ DIN EN 1992-1-1/NA Ber.1:2012-06
- /2/ ÖNORM B 1992-1-1 Ausgabe:2011-12-01
- /3/ Heft 180 des iBMB/MPA (Institut für Baustoffe, Massivbau und Brandschutz/Materialprüfanstalt für das Bauwesen Braunschweig)
- /4/ Technische Mitteilung SG 04/17 vom Jan. 2013 des VPI Nordrhein-Westfalen Durchleitung von Stützenlasten durch Decken
- /5/ Heft 240 des DAfStb